Zahlungsvereinbarung zwischen Havel Menü, Neues Ufer 13, 10553 Berlin

# Essenteilnehmer

Kundennummer: (vergibt Havel Menü)

Name<sup>.</sup>

Vorname:

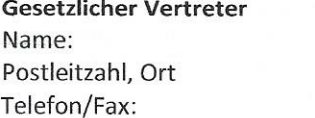

Vorname: Straße, Hausnummer: E-mail:

Diese privatrechtliche Zahlungsvereinbarung dient allein der Regelung der Bezahlung, zu dem mit dem Träger oder dem Generalauftraggeber vereinbarten Bedingungen und Preisen. Ändern sich dort die vertraglich geregelten Rahmenbedingungen oder die gesetzlichen Bestimmungen, werden die Essensteilnehmer/innen informiert und die veränderten Bedingungen angepasst. Mit der Beendigung des Rahmenvertrages endet auch diese Vereinbarung, ohne dass es einer gesonderten Kündigung bedarf.

Die Zahlungsvereinbarung gilt entsprechend den umseitigen allgemeinen Vertragsbedingungen, die mit der Unterschrift anerkannt wird. 

Der vereinbarte Essenspreis ist auf Grundlage des einfachen, kostengünstigen und kundenfreundlichen Lastschriftverfahrens begründet ist.

Wir bitten um Abbuchung des Essengeldes, jeweils am 30. des Monats von nachfolgendem Konto

## **SEPA Lastschriftmandat**

An Zahlungsempfänger/ Gläubiger): Erkan Boyraz, Neues Ufer 13, 10553 Berlin Gläubiger- Identifizierungsnummer: DE46ZZZ00000864187 **BIC:BEVODEBB** IBAN:DE56 100900002222802043

Hiermit ermächtige(n) ich/ wir die Firma Havel Menü (Erkan Boyraz) Zahlungen von meinem/ unserem Konto mittels Lastschrift einzuziehen. Zugleich weise ich mein Kreditinstitut an, die von Havel Menü auf mein/ unser Kontogezogenen Lastschriften einzulösen.

Kontoinhaber:

Anschrift:

IBAN:

Bank:

Bankleitzahl/ BIC:

Kontonummer:

Hinweis: Ich/wir kann/können innerhalb von acht Wochen, beginnend mit dem Belastungsdatum, die Erstattung des belasteten Betrages verlangen. Es gelten dabei die mit meinem Kreditinstitut vereinbarten Bedingungen und die Allgemeinen Vertragsbedingungen der Firma Havel Menü. Wenn mein/unser Konto die erforderliche Deckung nicht aufweist, werden die so entstehenden Bank- und Inkassogebühren von mir/uns übernommen.

Ort, Datum

Unterschrift des gesetzlichen - Vertreters- bei Abweichung- des Kontoinhabers

Havel Menü Inh. Erkan Boyraz

Neues Ufer Telefon: (030) 36 75 92 48 10553 Berlin Telefon: (030) 41 70 50 00 Telefax: (030) 36 75 92 45 Telefax: (030) 80 34 51 00 Web: www.havel-menue.de Email: info@havel-menue.de

Finanzamt Tiergarten Steuernummer: 34/237/55417 ID Nr.: DE46ZZZ00000864187

**BIC: BEVODEBBXXX** IBAN: DE56 1009 0000 2222 8020 43

### Allgemeine Vertragsbedingungen

§1 Havel Menü kocht, liefert und gibt das Essen entsprechend den Bestellungen an die Essensteilnehmer über die Fahrer aus. §2 Eine Bestellung sollte möglichst bis Mittwoch der Vorwoche abgegeben werden. Änderungen (Ab- und Umbestellungen) für den folgenden Werktag müssen jeweils bis 12:00 Uhr (des aktuellen Werktags, z. b. Freitag bis 12:00 Uhr für den folgenden Montag) erfolgen.

§3 Die Zahlung des Essensgeldes erfolgt entsprechend der umseitig ausgefüllten Vereinbarung. Sie erhalten eine Lastschriftenankündigung in Form einer Rechnung. Wird keine Einzugsermächtigung erteilt, erfolgt eine Erstellung und Zusendung einer Bar- Bzw. Überweisungsrechnung

§4 Diese Vereinbarung wird auf unbestimmte Zeit abgeschlossen und ist durch den Zahlungspflichtigen jederzeit ohne Einhaltung einer Frist kündbar. Es gelten die mit dem jeweiligen Träger oder Generalauftraggeber vereinbarten Preise

§5 Die personenbezogenen Daten werden ausschließlich für die Verwaltung der Essensbestellungen, erfasst und werden an keinen Dritten weitergegeben. Nach Beendigung der Vereinbarung werden die Daten unwiderruflich gelöscht.

§6 Die hier vereinbarte Leistung beruht auf dem erteilten Essenlieferauftrag. Danach verpflichten sich die Auftragnehmer zur ordentlichen Lieferung und Leistung, jedoch nur so lange, wie die Gegenleistung (regelmäßige Bezahlung) erfolgt. Sobald das Essensgeld für einen Monat ganz oder teilweise nicht fristgemäß gezahlt wurde, erfolgt ohne weitere Ankündigung die sofortige Einstellung der Essenlieferung. Nach dem restlosen Ausgleich der Forderung kann für zukünftige Aufträge Vorkasse verlangt werden. §7 Erfüllungsort und Gerichtsstand ist Berlin.

#### Datenschutzerklärung

Hinweise zum Datenschutz und zur Nutzung personenbezogener Daten

#### Datenschutzerklärung

Havel Menü nimmt den Schutz Ihrer persönlichen Daten sehr ernst und hält sich an die Regeln der Datenschutzgesetze. Auf unserer Website werden personenbezogene Daten mit dem zur Abwicklung eines Essenvertrages notwendigen Umfang erhoben. In keinem Fall werden die durch uns erhobenen Daten weitergegeben. Nachfolgend können Sie sich einen Überblick verschaffen, wie Havel Menü diesen Schutz gewährleistet und welche Art von Daten zu welchem Zweck erhoben werden.

Sie können diese Unterrichtung jederzeit auf unserer Webseite abrufen.

## **Bestandsdaten**

In bestimmten Fällen, wenn zwischen Ihnen und uns ein Vertragsverhältnis begründet, inhaltlich ausgestaltet oder geändert werden soll, erheben und verwenden wir personenbezogene Daten, wie etwa Ihren Namen, Ihre Adresse sowie weitere Angaben, nur soweit dies zu diesen Zwecken erforderlich ist. Darüber hinaus speichern und verarbeiten wir nur Daten, die Sie uns freiwillig oder automatisch zur Verfügung stellen. Auf Anordnung der zuständigen Stellen dürfen wir im Einzelfall Auskunft über diese Daten (Bestandsdaten) erteilen, soweit dies für Zwecke der Strafverfolgung, zur Gefahrenabwehr erforderlich ist.

#### Nutzungsdaten und Weitergabe

Wir erheben und verwenden von Ihnen personenbezogene Daten, soweit dies erforderlich ist, um Ihnen die Inanspruchnahme unseres Angebotes zu ermöglichen oder abzurechnen (Nutzungsdaten). Dazu gehören insbesondere Merkmale zu Ihrer Identifikation, Kontodaten, Angaben zu Beginn und Ende sowie des Umfangs der Nutzung unseres Angebotes. Auf Anordnung der zuständigen Stellen dürfen wir im Einzelfall Auskunft über diese Daten (Bestandsdaten) erteilen, soweit dies für Zwecke der Strafverfolgung oder zur Gefahrenabwehr erforderlich ist.

"Diese Website benutzt Google Analytics für einen Webanalysedienst der Google Inc. ("Google"). Google Analytics verwendet sog. "Cookies", Textdateien, die auf Ihrem Computer gespeichert werden und die eine Analyse der Benutzung der Website durch Sie ermöglichen. Die durch das Cookie erzeugten Informationen über Ihre Benutzung dieser Website (einschließlich Ihrer IP- Adresse) wird an einen Server von Google in den USA übertragen und dort gespeichert. Google wird diese Informationen benutzen, um Ihre Nutzung der Website auszuwerten, um Reports über die Websiteaktivitäten für die Websitebetreiber zusammenzustellen und um weitere mit der Websitenutzung und der Internetnutzung verbundene Dienstleistungen zu erbringen. Auch wird Google diese Informationen gegebenenfalls an Dritte übertragen, sofern dies gesetzlich vorgeschrieben oder soweit Dritte diese Daten im Auftrag von Google verarbeiten. Google wird in keinem Fall Ihre IP-Adresse mit anderen Daten von Google in Verbindung bringen. Sie können die Installation der Cookies durch eine entsprechende Einstellung Ihrer Browser Software verhindern; wir weisen Sie jedoch darauf hin, dass Sie in diesem Fall gegebenenfalls nicht sämtliche Funktionen dieser Website vollumfänglich nutzen können. Durch die Nutzung dieser Website erklären Sie sich mit der Bearbeitung der über Sie erhobenen Daten durch Google in der zuvor beschriebenen Art und Weise und zu dem zuvor benannten Zweck einverstanden.

### Auskunftsrecht

Sie haben jederzeit das Recht auf Auskunft über die bezüglich Ihrer Person oder Ihres Pseudonyms gespeicherten Daten, deren Herkunft und Empfänger sowie den Zweck der Datenverarbeitung. Auskunft über die gespeicherten Daten und weitere Fragen werden gerne von uns **beatwortet**